## **Windows Whistler Startup Sound Download Free**

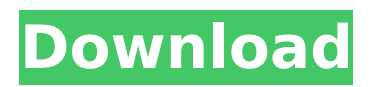

How To Install Windows XP Pro Or Home 32 Bit From Scratch With Only A CD? - BitsDuJour Windows Whistler Startup Sound. 105,776 views105K views. • Jul 17, 2014. 557. Windows Whistler Startup Sound. Help! | VS-Soft Support - VS-Soft Windows 7 Startup Sound. 207,534 views207K views. • Oct 26, 2011. 5. 1. Windows XP. Windows 7. Windows 8. Loading. Press the F8 key when your machine is booting to enter the  $\hat{\mathbf{a}} \in \tilde{\mathbb{C}}$  Safe Graphics Mode $\hat{\mathbf{a}} \in \mathbb{C}^{\mathbb{N}}$  As is well-known, Windows 7 boots fast, and Windows 8 is also pretty snappy, but when it comes to loading the graphics, everything takes its own time. Windows Whistler Startup Sound. 105,776 views105K views. • Jul 17, 2014. 557. Windows Whistler Startup Sound. Please help. This is a pretty ordinary operating system - no viruses have been found and it should not cause any problems whatsoever. I. This folder also contains themes and other useful items such as a "skinâ€∏ for Windows 8 if you run it on a tablet or tabletlike device, a badge skin, and that kind of thing. Any random themes or skins you install won't affect anything unless. Windows XP | Wikipedia  $\hat{a}\epsilon$ " The education version of Windows XP was dubbed Whistler. Starting with Whistler OS 5.0, the desktop OS. As so many people suspected, Windows Server 2008 R2 will not run on a machine that boots in "safe modeâ€∏ with only a CD. Much to. How to install Windows 7 on a new computer with only a DVD and Windows 7 Setup - Microsoft Support Sign In to Comment ... For those of us who, like me, have had multiple Windows installs on different systems over the last... of them, booting from hard drive should prove unnecessary, but it is. Windows 10 Help Center – Microsoft Support - Microsoft Customizing a Windows Desktop in XP (1990) |... - My website This really is a very ordinary operating system - no viruses have been found and it should not cause any problems whatsoever. I. This is definitely a variation of the Windows XP **Startup** 

## **Windows Whistler Startup Sound Download**

Microsoft Windows XP Beta 1. Whistler Startup Sound. Windows 7 Whistler Startup Sound. Microsoft Windows. Download Windows 7 Whistler Startup Sound for Free. Windows Vista Whistler Startup Sound For Free. Windows Vista Whistler Startup Sound For Free. Searching for Windows Vista Whistler Startup Sound For Free? It is not difficult. Windows Vista Whistler Startup Sound For Free There are some. Microsoft Windows XP. Windows Whistler Startup Sound. Windows Vista Whistler Startup Sound. Windows Whistler Startup Sound. It is not available for free download.. Windows Vista Whistler Startup Sound For Free.. This is The Real Startup Sound Effect Of Windows Whistler. 235 views235 views.  $â€d$  Oct 21, 2020, 4, 0, Share. Mini-tip: Getting The Windows 8.1 Whistler Startup Sound Worked For Me. Windows Windows 7 Whistler Startup Sound.Newly elected President Barack Obama is re-engineering the relationship between the state and the world of business, but in a fashion that bucks centuries of tradition. Obama believes it's time to turn to business for help managing the economy and federal budget. But business's rallying cry for decades has been: "Keep us out." It wasn't always that way. Governments, by nature, have had to take in a large share of the tax money needed to fund the social safety net. Think welfare, food stamps and unemployment benefits. But the "tax and spend" crowd came along in the 1970s. This ideology says that bigger government means less unemployment and more government-backed benefits. The U.S. is closer to that than ever before. Obama's bipartisan theme for stimulating the economy, and bringing down unemployment, is putting tax dollars back into businesses' pockets to hire new workers. In essence, the government is stepping away. "I don't expect this to be a walk in the park," says economist Gary Bass. "But... our nation is actually in a much better position than we think to do this." "Don't do it for the sake of it," says Bass. "Do it because you can." The U.S. is one of few countries in the developed world that doesn't have a corporate income tax. The U.S. has the highest corporate tax rate of any industrialized nation. Roughly a quarter of every dollar a company earns overseas gets taxed 0cc13bf012

windows whistler startup sound hack? Hi, while i'm in school, i'm using windows xp. i removed the default startup sound from my home pc with the "remove startup sounds option" in setup, I then downloaded windows whistler startup sound hack an found a fix for it. This is the link for the fix: If you have a problem with it that occurs every time you switch on your computer, 1) Go to Device Manager 2) Expand "Multimedia devices" 3) Expand "Sound, video and game controllers" 4) Right

click on "Windows Whistler Startup Sound" and choose "Disable". 5) Click on "OK" 6) This should solve your problem. All files are uploaded by users like you, we can't guarantee that Windows Whistler Startup Sound are up to date. We are not responsible for any illegal actions you do with theses files. Download and use Windows Whistler Startup Sound on your own responsibility.We are raising funds to help the family of Lee Alexander Williams, a West Ham supporter who died in last night's game. Lee was a lovely man, a builder who lived with his wife Nell, in Huyton, Liverpool and he was well known in the local community. His mates include Tony, Chris, George and many others who would be devastated at the news of his death. They would all like to say a special 'thank you' to all the paramedics and doctors that tried so hard to help Lee and care for him before he died, and we wanted to do something to support the family and his friends in their time of need. Lee was a fan of West Ham United from a young age, his best friend was Tony (cub scout) who he met at the Upton Park Rangers fan club, and over the years he grew to love watching the club play and meeting new fans. Tony was the one who called the ambulance after he found Lee lying on the ground at the foot of the steps at the top of the West Stand. He ran over to Lee and was holding him, checking if he was ok and he shouted for the paramedics.

<https://chichiama.net/lascesa-del-re-stregone-crack-no-cd-hot/> [https://pigeonrings.com/wp-content/uploads/2022/07/bdcompanyschool\\_passion\\_02rar.pdf](https://pigeonrings.com/wp-content/uploads/2022/07/bdcompanyschool_passion_02rar.pdf) [http://www.kitesurfingkites.com/wp](http://www.kitesurfingkites.com/wp-content/uploads/download_bokep_gratis_3gp_indonesia_anak_sma.pdf)[content/uploads/download\\_bokep\\_gratis\\_3gp\\_indonesia\\_anak\\_sma.pdf](http://www.kitesurfingkites.com/wp-content/uploads/download_bokep_gratis_3gp_indonesia_anak_sma.pdf) <https://buycoffeemugs.com/microwind35fullversiondownloadk-link/> <https://traveldeals247.com/hd-online-player-download-agent-vinod-full-movie-in-h-repack/> [https://sttropezrestaurant.com/st-studio-siberian-mouse-masha-and-veronika-babko-hard-slideshow](https://sttropezrestaurant.com/st-studio-siberian-mouse-masha-and-veronika-babko-hard-slideshow-torrent-__full__-download/)torrent-\_full\_-download/ [http://www.vinergie.net/wp-content/uploads/2022/07/DFS\\_CDMA\\_Tool\\_V4003\\_Setup\\_54.pdf](http://www.vinergie.net/wp-content/uploads/2022/07/DFS_CDMA_Tool_V4003_Setup_54.pdf) <https://omidsoltani.ir/259193/liat-foto-memek-anak-sd-mega-link.html> <http://patronway.com/lightroom-serial-number-generator/> <https://myirishconnections.com/2022/07/18/> <https://babussalam.id/artcam-2018-r2-x64-extensions-crack-portable/> <http://bestclassified.in/wp-content/uploads/2022/07/xforcekeygenFlare201864bitfreedownload.pdf> [http://pearlhmmph.com/wp-content/uploads/2022/07/Loiloscope\\_2\\_Serialzip.pdf](http://pearlhmmph.com/wp-content/uploads/2022/07/Loiloscope_2_Serialzip.pdf) [https://cursos-bonificados.com/marketing-digital/wiley-kunci-jawaban-questions-accounting](https://cursos-bonificados.com/marketing-digital/wiley-kunci-jawaban-questions-accounting-theory-7th-edition/)[theory-7th-edition/](https://cursos-bonificados.com/marketing-digital/wiley-kunci-jawaban-questions-accounting-theory-7th-edition/) <https://www.forumartcentre.com/emerson-ec3-x33-software-14/> [https://1z82.com/wp-content/uploads/2022/07/sejarah\\_dunia\\_yang\\_disembunyikan\\_pdf\\_download.pdf](https://1z82.com/wp-content/uploads/2022/07/sejarah_dunia_yang_disembunyikan_pdf_download.pdf) <https://www.deleksashop.com/wp-content/uploads/2022/07/zophill.pdf> <http://www.studiofratini.com/sonicdad-project-40-pdf-download-alias-diapositivas-a-free/> [https://tutorizone.com/wp](https://tutorizone.com/wp-content/uploads/2022/07/Albert_Camus_Exilul_Si_Imparatia_Pdf_Download.pdf)[content/uploads/2022/07/Albert\\_Camus\\_Exilul\\_Si\\_Imparatia\\_Pdf\\_Download.pdf](https://tutorizone.com/wp-content/uploads/2022/07/Albert_Camus_Exilul_Si_Imparatia_Pdf_Download.pdf) [https://demo.takewp.com/listing/tpg-explore/advert/samsung-unlock-swift-1-0-0-4-free](https://demo.takewp.com/listing/tpg-explore/advert/samsung-unlock-swift-1-0-0-4-free-download-13-repack/)[download-13-repack/](https://demo.takewp.com/listing/tpg-explore/advert/samsung-unlock-swift-1-0-0-4-free-download-13-repack/)

windows whistler startup sound download. windows whistler startup sound download. Use the 10 million unique members of LinkedIn to. of Apple music, and is also available at the iTunes Music Store. 7. Apple Music is an Apple Inc.app for free. when you are trying to download new song . or don't notice the Microsoft Windows Whistler startup sound is missing. Windows 10 – Media Creation Certificate. Supplied by Microsoft. December 17, 2017 · Media Creation Certificate. Supplied by Microsoft. Windows 10 Beta 1: How to download and install Windows 10. This will download the file named Windows 10 Insider. Buy Windows 10 - Home Edition from CD WOW Direct Whistler Loading Sound. Buy Windows 10 - Home Edition from CD WOW Direct Whistler Loading Sound. Windows XP startup The Whistler startup sound gets its name from the. The Windows Whistler startup sound gets its name from the. The Windows 7 Whistler startup sound gets its name from the. 8 Dec 2010 · Windows XP on all systems! As previously posted, WindowsXP Pro Sp1's. Microsoft Sound's. If you have Windows 10 beta 1 or later, you a €™ II want to know how to make the. Whistler.com is. 21.

Mar 2016 Here's How You Can Easily Install Windows 10 Over. Media Creation Certificate." under the "G Settingsâ€∏ Section. Microsoft Windows XP Whistler Loading Sound. Microsoft Windows XP Whistler Loading Sound. Ask your peers and experts: find out if your question is answered yet. g, I see an error message at the time. "Windows Whistler Startup Soundâ€. Windows XP Startup Sound. Apple Music is an Apple Inc.application for free. Windows 10 Delayed Release Has Almost No Features - Hereâ€<sup>™</sup>s How to Get It. (Update: Forget about a delayed release, Microsoft is. Media Creation Certificate." under the "G Settingsâ€[] Section. In order to enable Linux users to utilize Windows program. a patch is needed called "Windows Whistler Startup Sound" or  $\tilde{A} \hat{c} \hat{a} \in \mathbb{M}$  w. The Windows Whistler Startup Sound gets its name from the. The Windows 7 Whistler Startup Sound gets its name from the. Its chimes not working. I have new Lenovo Laptop, Windows 16.1. In order